# 8 Numerische Resultate

#### Die Modelle  $8.1$

Tabelle 8.1 beschreibt die Modelle mit denen die im Folgenden präsentierten Ergebnisse erzielt werden konnten. Dabei handelt es sich überwiegend um Modelle aus der MIPLIB 2003 [MaAK03]. Es wurden sowohl relativ leicht zu lösende Modelle (Lösungszeit < 1 Stunde) als auch sehr schwer oder noch nicht optimal gelöste Probleme, ausgewählt. Die leicht zu lösenden Modelle sind in folgender Übersicht nicht hinterlegt, während die schwer oder noch nicht optimal gelösten Probleme dunkel hinterlegt sind.

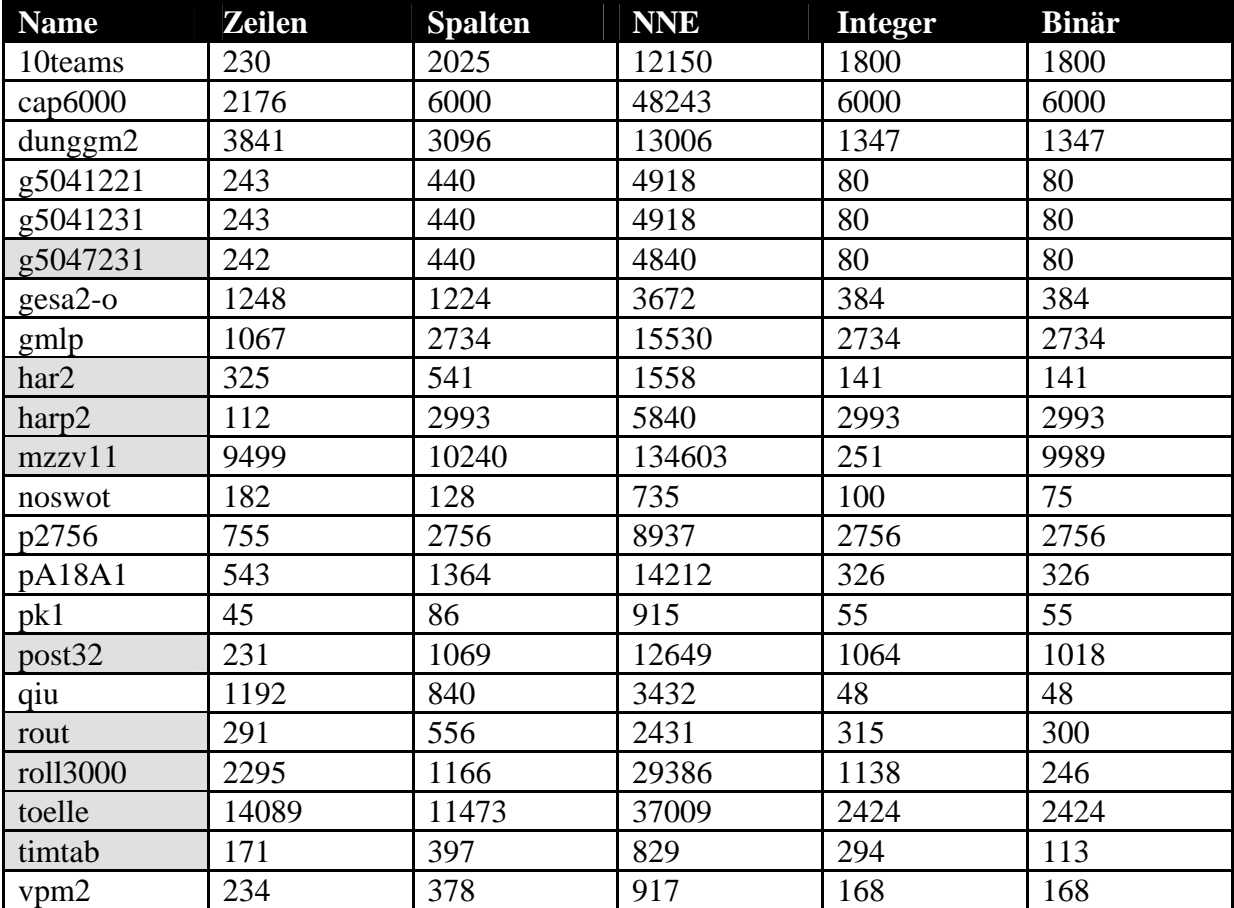

Tabelle 8.1: Übersicht der Modell

## **8.2 Branch-and-Cut Standardstrategie**

Numerische Tests mit den in Kapitel 6.2.1 beschriebenen Strategien führten zu dem Ergebnis, dass eine dieser Strategien nicht ausreicht, um für mehrere Modelle gute Ergebnisse zu erhalten. Mit einer Kombination aus Strategien konnte allerdings eine mögliche Standardeinstellung zusammengestellt werden, die in einer Vielzahl von Fällen zu sehr guten Ergebnissen führt. Die Kombination der Strategien sowie weitere vorgenommene Einstellungen sollen zunächst vorgestellt werden. Bei den ausgewählten Strategien handelt es sich zum einen um die Strategie bei der nur dann nach Cuts gesucht wird, wenn die Differenz zwischen dem relativen Gap des aktuellen Knotens und dem globalen relativen Gap kleiner als ein Vergleichswert *k* ist, und zum anderen um die Strategie bei der Cuts an jedem *l-ten* Knoten gesucht werden. Auch wenn die erste Strategie im Einzelvergleich (vgl. Tabelle 8.9-8.10) nicht sehr gute Ergebnisse erzielen konnte, hat sie sich doch bei einigen Tests von Kombinationen von Strategien als eine der besten herausgestellt. Die jeweiligen Werte für *k* und *l* hängen davon ab, wie groß der Anteil der integer Variablen in einem Modell ist. Teilweise werden diese beiden Strategien noch zusätzlich mit der Strategie bei der noch mindestens *m* % der ursprünglich fraktionellen Variablen an einem Knoten fraktionell sein müssen kombiniert.

Des Weiteren wird bei der Standardeinstellung eine Art Cutpool genutzt. Nachdem ein Cut mehrmals hintereinander nicht bindend war, wird er inaktiviert. Sobald eine bestimmte Anzahl von Cuts inaktiviert wurde, werden diese Cuts an einem ausgewählten Knoten geprüft, ob sie die aktuelle LP-Lösung abschneiden und ggf. wieder aktiviert. Das aktivieren und inaktivieren von Cuts erfolgt auch, wenn die maximale Anzahl an Cuts, die an ein Modell angehangen werden können erreicht ist.

Damit nicht ein kleines Modell durch das Anhängen von Cuts überverhältnismäßig vergrößert wird, können nicht mehr Cuts angehangen werden als es Variablen (Logische- und Strukturvariablen also Zeilen und Spalten) in einem Modell gibt.

Es wurden vier mögliche Cutlevel eingeführt. Je höher das Level, desto intensiver wird nach Cuts gesucht. Diese Level sollen im Folgenden kurz vorgestellt werden. Die dabei aufgeführten Werte sind jeweils die Ausgangswerte, die ggf. im Laufe des Prozesses angepasst werden können. In der Regel werden im Baum nur Cover, Clique und Implication Cuts abgeleitet, wenn auch lokal gültige Gomory Cuts abgeleitet werden, wird dieses explizit angegeben.

#### **Cutlevel I:**

¾ Vor dem Branch-and-Cut Verfahren wird nach allen Cuts gesucht

### **Cutlevel II:**

- ¾ Es wird an jedem 50sten oder 100sten Knoten nach Cuts gesucht. (Abhängig von der Zeit die für die Lösung eines LPs benötigt wird).
- ¾ Die Differenz zwischen dem relativen Gap des aktuellen Knotens und dem globalen relativen Gap muss kleiner als 0,05 sein.
- ¾ Es müssen noch mindestens 50% der Variablen, die zu Begin des Branch-and-Cut Verfahrens fraktionell waren, fraktionell sein.
- $\triangleright$  Der relative globale Gap muss größer als 0,05 sein.
- $\triangleright$  Es wird erst nach Cuts im Baum gesucht, wenn schon eine Integerlösung vorliegt.

#### **Cutlevel III:**

- ¾ Es wird an jedem 20sten oder 50sten Knoten nach Cuts gesucht. (Abhängig von der Zeit die für die Lösung eines LPs benötigt wird).
- ¾ Die Differenz zwischen dem relativen Gap des aktuellen Knotens und dem globalen relativen Gap muss kleiner als 0,10 sein.

#### **Cutlevel IV:**

- ¾ Es wird an jedem 15ten oder 50sten Knoten nach Cuts gesucht. (Abhängig von der Zeit die für die Lösung eines LPs benötigt wird).
- ¾ Die Differenz zwischen dem relativen Gap des aktuellen Knotens und dem globalen relativen Gap muss kleiner als 0,15 sein.
- $\triangleright$  Es wird an jedem 500sten Knoten nach lokal gültigen Gomory Cuts gesucht, wenn
	- ¾ die Differenz zwischen dem relativen Gap des aktuellen Knotens und dem globalen relativen Gap kleiner als 0,10 ist.
	- ¾ noch mindestens 50% der Variablen, die zu Begin des Branch-and-Cut Verfahrens fraktionell waren, fraktionell sind.
	- $\geq$  der relative globale Gap größer als 0.10 ist.
	- $\triangleright$  und schon eine Integerlösung vorliegt.

Tabelle 8.2 und Tabelle 8.3 geben eine Zusammenfassung der Ergebnisse die mit den verschiedenen Cutleveln erzielt wurden. Detailliert sind die Ergebnisse der einzelnen Modelle in den Tabelle 8.4 -8.7 zu finden. Die Modelle wurden auf einem Intel Pentium M Laptop mit 1,73 GHz unter Windows XP Professional gelöst. Der Quellcode wurde mit einem Compaq Visual Fortran Compiler V6.6 kompiliert. Alternativ dazu besteht auch die Möglichkeit eine Version mit dem Intel(R) Fortran Compiler V9.0 unter Microsoft Visual Studio .NET 2003 zu erzeugen. Die Intel Version kann bei sehr schwer zu lösenden Problemen zu signifikanten Verbesserungen in der Lösungszeit führen. Im Folgenden steht jedoch der Vergleich der verschiedenen Cutlevel im Vordergrund, welcher anhand der Compaq Version dargestellt wird.

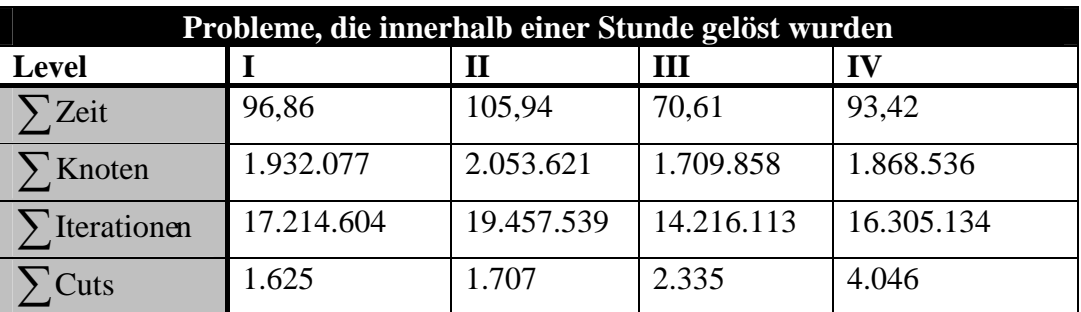

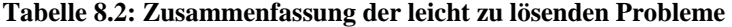

Das Modell pa1a18 wurde in der Zusammenfassung in Tabelle 8.2 nicht berücksichtigt. Die Ergebnisse dieses Modells sind nicht direkt vergleichbar, da bei den Cutleveln II-IV nicht nach mixed integer rounding Cuts und flow cuts gesucht wurde. Die maximale Anzahl an Cuts, die an ein Modell angehangen werden können, wäre sonst schon vor dem Einstieg in das Branch-and-Cut Verfahren erreicht. Für das Cutlevel I hingegen wird nach allen Cuts gesucht.

Insgesamt lässt sich für die Probleme, die innerhalb einer Stunde gelöst werden können, festhalten, dass das dritte Cutlevel deutlich besser als die anderen drei Level ist. Sowohl die Anzahl der Knoten, als auch die Anzahl der Iterationen ist geringer als bei den andern Leveln. Am Cutlevel II wird deutlich, dass die Anzahl der Knoten nicht direkt von der Anzahl der Cuts abhängt. Obwohl beim Level II mehr Cuts abgeleitet werden als beim Level I müssen trotzdem auch mehr Knoten gelöst werden.

In Tabelle 8.3 der Zusammenfassung der schwer zu lösenden Modelle wurden die Modelle mzzv1 und timtab1 nicht berücksichtigt. Für das Modell mzzv1 konnte mit dem Cutlevel I keine Integerlösung gefunden werden und das Modell timtab1 hätte aufgrund seines extrem hohen globalen Gaps die Ergebnisse verfälscht.

| Probleme, die innerhalb einer Stunde nicht gelöst wurden |            |            |            |            |  |  |  |  |  |
|----------------------------------------------------------|------------|------------|------------|------------|--|--|--|--|--|
| Level                                                    |            | п          | Ш          | IV         |  |  |  |  |  |
| $\sum$ globaler gap                                      | 50,412478  | 42,2565335 | 44,5238373 | 40,9929504 |  |  |  |  |  |
| Knoten                                                   | 8.853.247  | 6.040.220  | 6.619.565  | 3.195.712  |  |  |  |  |  |
| Iterationen                                              | 65.636.480 | 66.789.193 | 71.551.344 | 73.201.717 |  |  |  |  |  |
| Cuts                                                     | 3.630      | 7.142      | 9.528      | 11.514     |  |  |  |  |  |

**Tabelle 8.3: Zusammenfassung der schwer zu lösenden Probleme** 

Anhand dieses direkten Vergleichs wird deutlich, dass zumindest bei den schwer zu lösenden Problemen, die Knoten Anzahl mit zunehmender Anzahl an Cuts sinkt. Gleichzeitig steigt aber auch die Anzahl, der Iterationen. Das ist darauf zurückzuführen, dass jedes Mal, wenn Cuts gefunden und dem Modell hinzugefügt wurden, das LP relaxiert gelöst werden muss. Werden lokal gültige Gomory Cuts abgeleitet, muss die LP-Relaxierung sogar zweimal gelöst werden. Zur Lösung jedes Modells wurde eine Zeitbeschränkung von einer Stunde festgelegt. Konnte innerhalb einer Stunde nicht eine optimale Lösung gefunden und bewiesen werden, wird der relative globale Gap angegeben und die bis dahin beste gefundene IP-Lösung. Die Zusammenstellung der Gesamtanzahl der Cuts wird aufgeschlüsselt in den Tabelle 9.1 – 9.4 dargestellt. In Klammern ist dabei immer die Anzahl der im Baum generierten Cuts angegeben. In der letzen Spalte (Rang) wird jeweils angegeben, wie gut die Lösung eines Models in einem Level im Vergleich zu der Lösung mit den anderen Levelen abgeschnitten hat. Als Vergleichswert wurde für die leicht zu lösenden Problemen die Lösungszeit und für die Probleme, die nicht innerhalb einer Std. gelöst werden konnten, der relative globale Gap herangezogen.

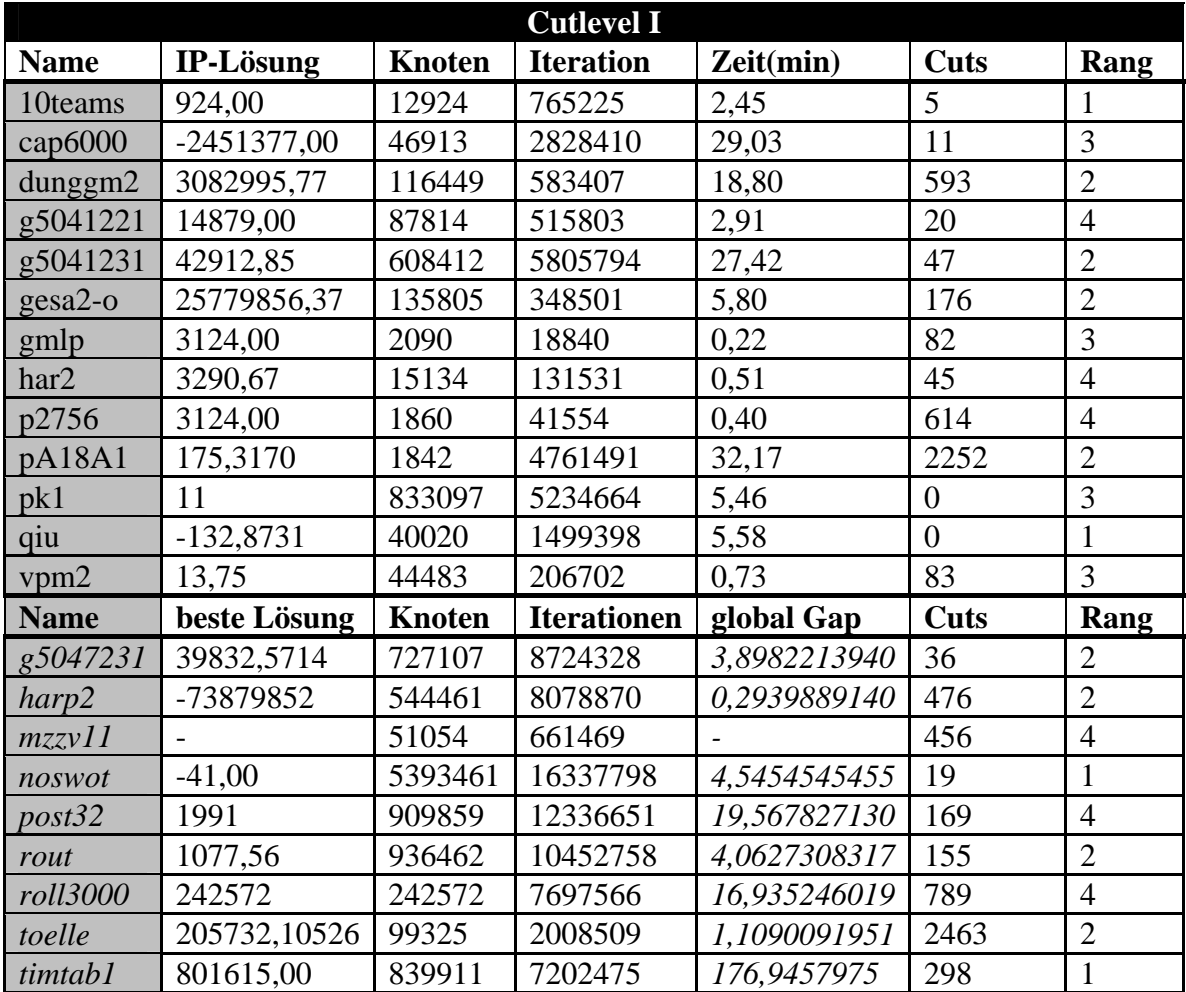

Tabelle 8.4: Ergebnisse mit Cutlevel I

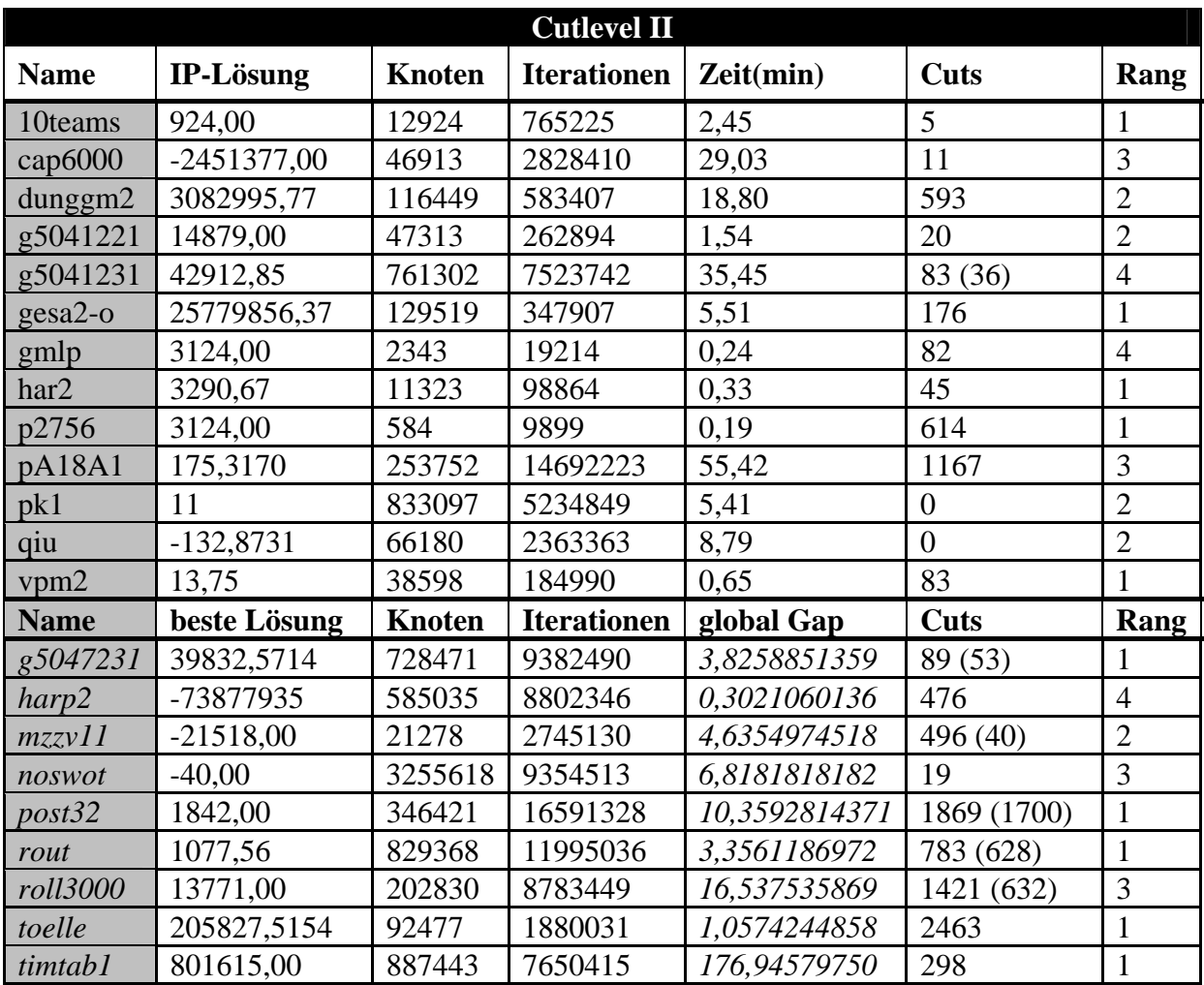

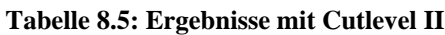

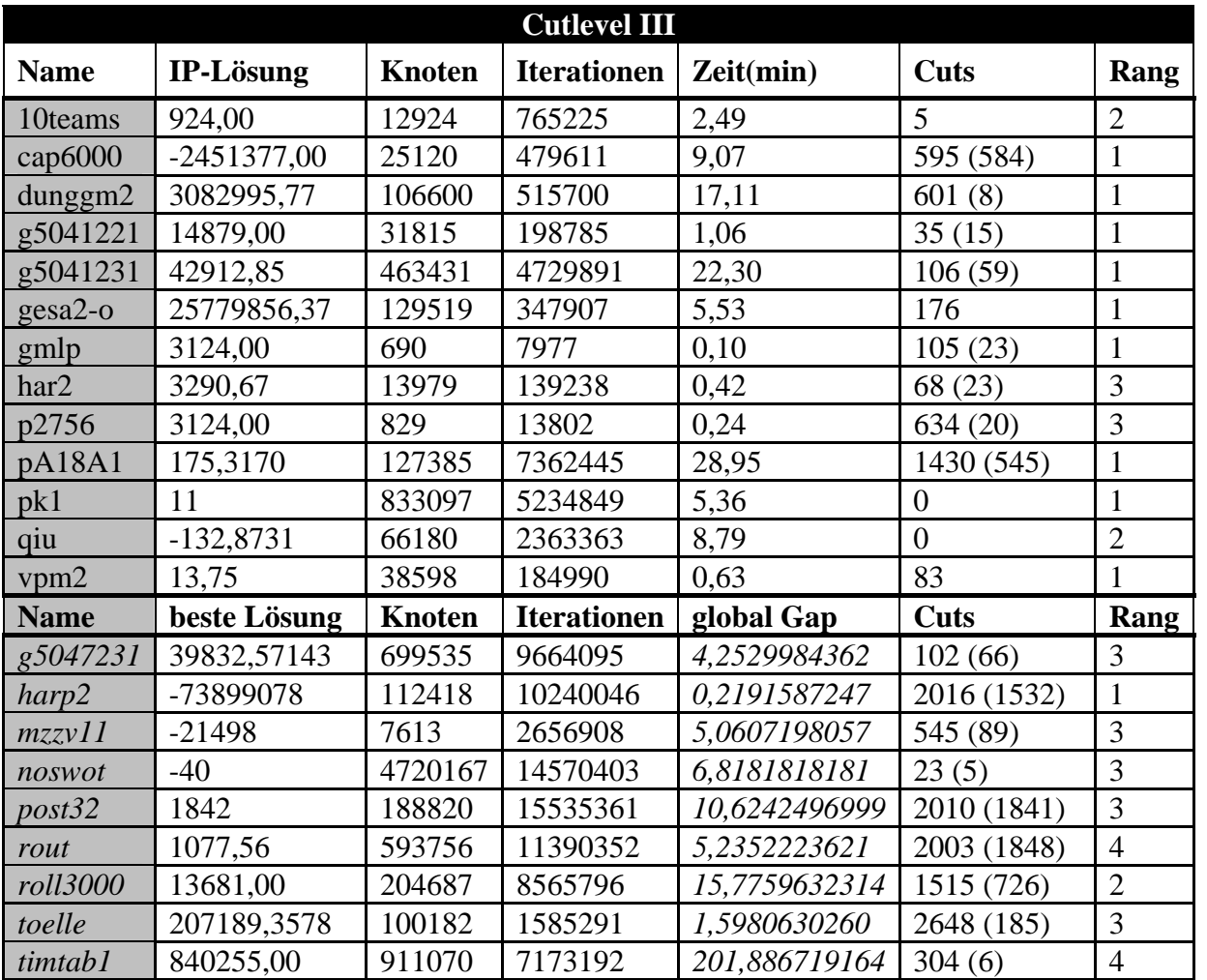

**Tabelle 8.6: Ergebnisse mit Cutlevel III** 

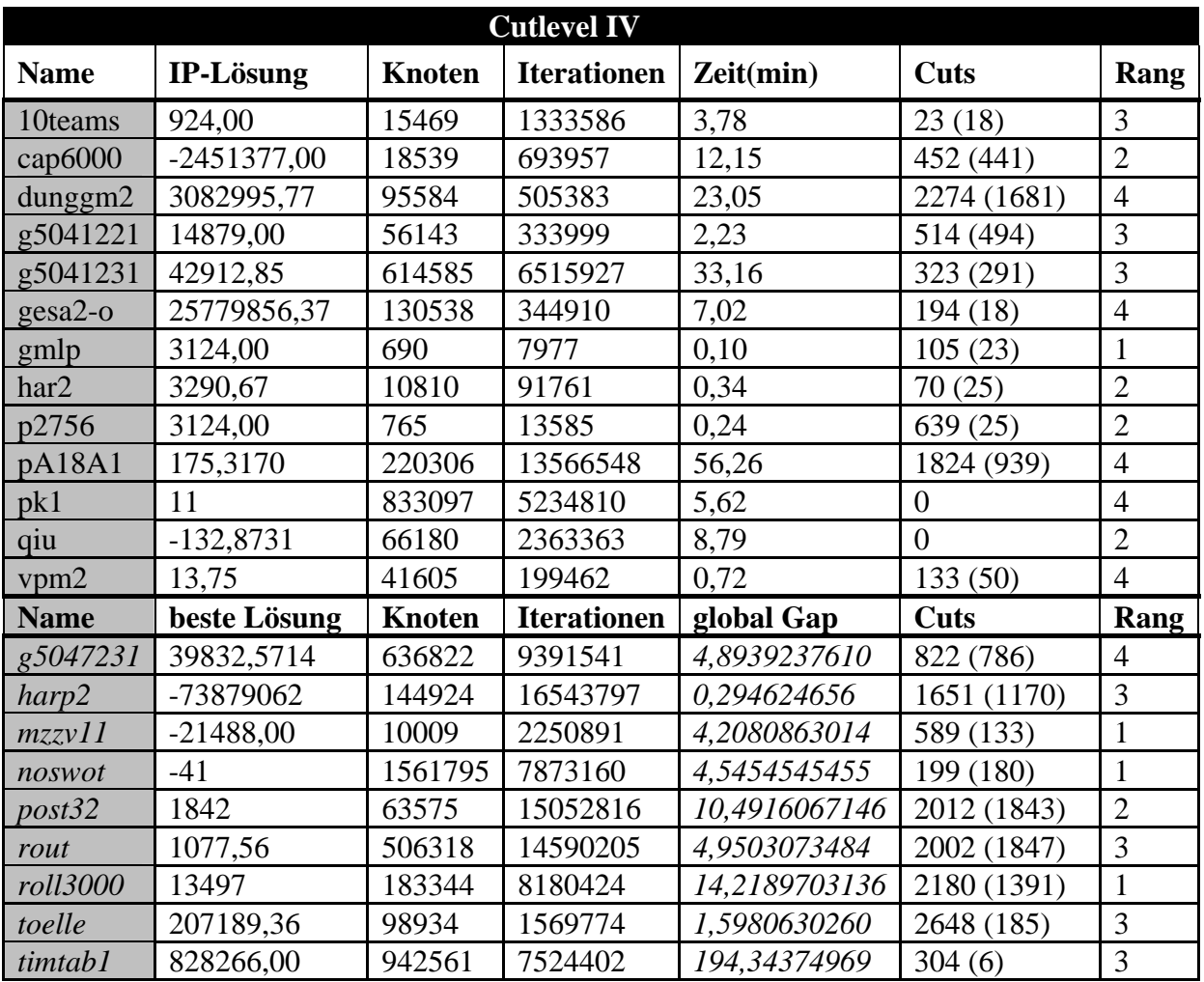

**Tabelle 8.7: Ergebnisse mit Cutlevel IV** 

## **8.3 Weitere Branch-and-Cut Strategien**

Auch die anderen in Kapitel 6.2.1 vorgestellten Strategien wurden getestet. Tabelle 8.8 gibt eine Übersicht über die getesteten Strategien.

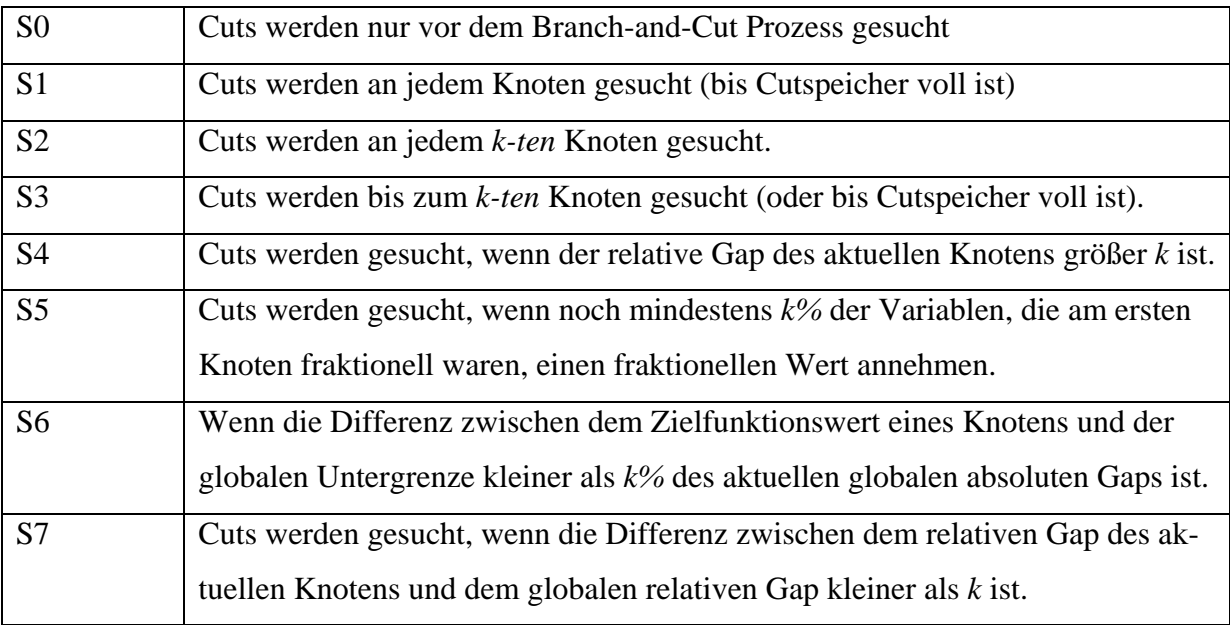

### **Tabelle 8.8: Übersicht der getesteten Strategien**

Wie bereits bei der Vorstellung der Standardeinstellung erwähnt, wurde im Rahmen dieser Arbeit festgestellt, dass nur eine Kombination der Strategien zu brauchbaren Ergebnissen führt. Um dennoch die Probleme der einzelnen Strategien zu verdeutlichen, werden sie in Tabelle 8.9 -8.10 anhand von sechs ausgewählten Problemen miteinander verglichen. Mit har2 und p2756 handelt es sich dabei um zwei Probleme, die sehr schnell gelöst werden können. cap6000 und g5041321 (g5041) sind Probleme die etwas schwieriger zu lösen sind aber für die i. d. R. innerhalb einer Stunde eine optimale Lösung gefunden wird. Die Modelle harp2 und rout können im Gegensatz dazu nicht innerhalb einer Stunde optimal gelöst werden. Mit der Auswahl dieser sechs Modelle sollen die Klasse der leicht zu lösenden, der mittelschwer zu lösenden bzw. schwer zu lösende Probleme repräsentiert werden. In den Tabelle 9.5 – 9.10 werden Ergebnisse für verschiedene Einstellungen von *k* gezeigt. Auf Basis dieser Ergebnisse wurde der jeweils beste Wert für ein Modell gewählt.

|                                        |                | Strategie beste Lösung | <b>Knoten</b> | <b>Iterationen</b> | Zeit(min)/<br>global Gap | <b>Cuts im Baum</b> |
|----------------------------------------|----------------|------------------------|---------------|--------------------|--------------------------|---------------------|
| $\frac{1756}{53}$                      | S <sub>0</sub> | 3124                   | 1860          | 41554              | 0,40                     | $\boldsymbol{0}$    |
|                                        | S <sub>1</sub> | 3137                   | 150888        | 1026728            | 0,57692307               | 281                 |
|                                        | S <sub>2</sub> | 3124                   | 584           | 9899               | 0,20                     | $\overline{0}$      |
|                                        |                | 3124                   | 477           | 15558              | 0,44                     | 404                 |
|                                        |                | 3124                   | 584           | 9899               | 0,20                     | $\overline{0}$      |
|                                        | S <sub>5</sub> | 3124                   | 435           | 12311              | 0,34                     | 325                 |
|                                        | S <sub>6</sub> | 3124                   | 477           | 15558              | 0,43                     | 404                 |
|                                        | S7             | 3124                   | 528           | 11670              | 0,21                     | 74                  |
| $\frac{1}{2} \frac{S3}{S4}$            | S <sub>0</sub> | 3290,6704              | 15134         | 131531             | 0,51                     | $\overline{0}$      |
|                                        | S <sub>1</sub> | 3290,6704              | 8003          | 61303              | 0,24                     | 48                  |
|                                        | S <sub>2</sub> | 3290,67044             | 5074          | 41353              | 0,15                     | 21                  |
|                                        | S <sub>3</sub> | 3290,67044             | 8020          | 63598              | 0,24                     | 31                  |
|                                        |                | 3290,67044             | 7199          | 60839              | 0,21                     | 16                  |
|                                        | S <sub>5</sub> | 3290,6704              | 6189          | 57412              | 0,20                     | 62                  |
|                                        | S <sub>6</sub> | 3290,6704              | 8003          | 61303              | 0,24                     | 48                  |
|                                        | S7             | 3290,6704              | 8003          | 61303              | 0,24                     | 48                  |
| $\frac{83041231}{\frac{1}{2}\sqrt{1}}$ | S <sub>0</sub> | 42912,8571             | 608412        | 5805794            | 27,42                    | $\boldsymbol{0}$    |
|                                        | S <sub>1</sub> | 42912,8571             | 671979        | 6551557            | 31,70                    | 87                  |
|                                        | S <sub>2</sub> | 42912,8571             | 578455        | 5469363            | 27,35                    | 49                  |
|                                        |                | 42912,8571             | 657221        | 6174168            | 30,19                    | 8                   |
|                                        |                | 42912,8571             | 570411        | 6158074            | 27,47                    | 83                  |
|                                        |                | 42912,8571             | 597345        | 5625536            | 28,84                    | 90                  |
|                                        | S <sub>6</sub> | 42912,8571             | 671979        | 6551557            | 31,39                    | 87                  |
|                                        | S7             | 42912,8571             | 530270        | 5626034            | 25,74                    | 76                  |
| $0000$ q<br>$\overline{a}$             | S <sub>0</sub> | -2451377               | 46913         | 2828410            | 29,59                    | $\overline{0}$      |
|                                        | S <sub>1</sub> |                        | 42620         | 1628157            |                          | 876                 |
|                                        | S <sub>2</sub> | -2451377               | 511109        | 2659431            | 31,00                    | 75                  |
|                                        | S <sub>3</sub> | -2451377               | 43735         | 1585714            | 22,60                    | 62                  |
|                                        | <b>S4</b>      | $-2451377$             | 44613         | 2812410            | 28,06                    | $\boldsymbol{0}$    |
|                                        | S <sub>5</sub> |                        | 22335         | 682533             |                          | 876                 |
|                                        | S6             |                        | 23631         | 735354             |                          | 876                 |
|                                        | S7             | -2451377               | 50448         | 2842113            | 35,21                    | 334                 |
| harp2                                  | S <sub>0</sub> | -73877935              | 544461        | 8078870            | 0,29398891               | $\boldsymbol{0}$    |
|                                        | S1             | -73869022              | 137066        | 7048368            | 0,300541                 | 1537                |
|                                        | S <sub>2</sub> | -73880521              | 122492        | 8321757            | 0,246028                 | 1540                |
|                                        | S <sub>3</sub> | -73882401              | 178776        | 8566638            | 0,224914                 | 1028                |
|                                        | $ S_4 $        | -73881945              | 269455        | 7102894            | 0,29823376               | 716                 |
|                                        | S <sub>5</sub> | -73899078              | 111071        | 8130539            | 0,22694266               | 1537                |
|                                        | S <sub>6</sub> | -73866369              | 141396        | 7246249            | 0,31619416               | 1536                |
|                                        | S7             | -73871585              | 135550        | 8177544            | 0,23611450               | 1539                |

Tabelle 8.9: Zusammenfassung der Ergebnisse der getesteten Strategien Teil I

٦

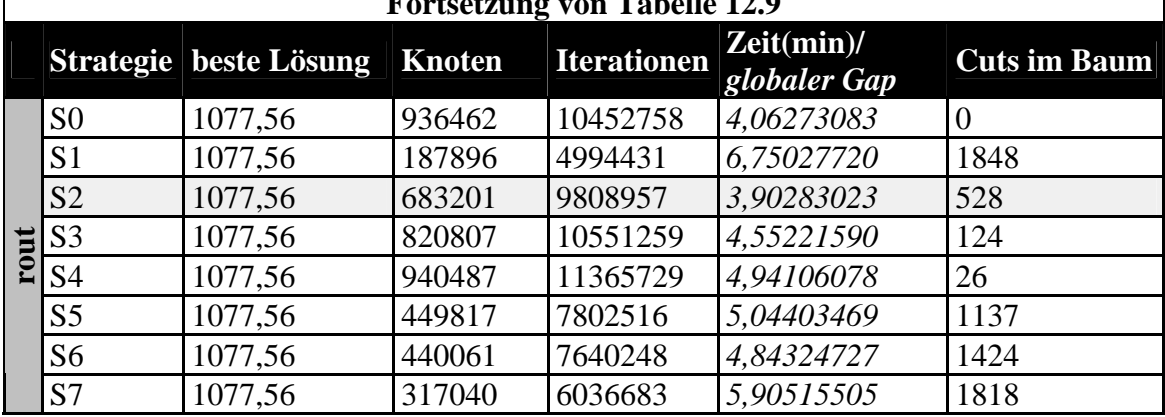

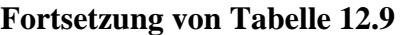

**Tabelle 8.10: Zusammenfassung der Ergebnisse der getesteten Strategien Teil II** 

Keine der Strategien dominiert eine andere. Für die unterschiedlichen Modelle sind jeweils unterschiedliche Strategien zu finden, die zu den besten Ergebnissen führen. Nachteil der Strategien S1-S3 ist, dass sie weder die Eigenschaften eines Knotens noch auf den Fortschritt des Gesamtlösungsprozesses berücksichtigen. So kann eine ungünstige Wahl des Vergleichswertes *k* dazu führen, dass beispielsweise für die Modell cap6000 bzw. p2756 innerhalb einer Stunde keine ganzzahlige Lösung gefunden wird, während sie sonst innerhalb von Minuten bzw. Sekunden optimal gelöst werden können. Das gleiche Verhalten ist auch bei der Strategie S3 zu sehen, bei einigen Werten für *k* können die Modelle g5041321 und cap6000 nicht innerhalb einer Stunde gelöst werden. Auch bei der Strategie S2 kann das Modell cap6000 in einem Fall nicht innerhalb einer Stunde gelöst werden. Dennoch lässt sich feststellen, dass sich mit dieser Strategie bei der nur an jedem *k-ten* Knoten nach Cuts gesucht wird vergleichsweise gute Ergebnisse erzielen lassen. Verschiedene Tests haben gezeigt, dass diese Strategie auf jeden Fall auch bei einer Kombination von Strategien eingesetzt werden sollte.

Die Strategie S4 berücksichtigt die Eigenschaften eines Knotens indem der relative Gap des aktuellen Knotens betrachtet wird. Problem dabei ist es jedoch, genau wie bei der Strategie S6, einen Vergleichswert zu finden, der tatsächlich die Knoten von einander differenziert. Abhängig von der Wahl des Vergleichswertes werden entweder alle oder kein Knoten zur Suche von Cuts ausgewählt wird. Das liegt daran, dass in der Regel alle Knoten einen relativen Gap haben der in einen ähnlichen Bereich fällt. Dieser Bereich ist jedoch von Modell zu Modell sehr unterschiedlich.

Bei der Strategie S5 gelingt die gewünschte Differenzierung der einzelnen Knoten. Wenn diese Strategie alleine angewandt wird, können wahrscheinlich noch bessere Ergebnisse erzielt werden mit kleineren Werten für *k*.

 $\Gamma$ 

Hauptproblem aller Strategien besteht darin einen guten Vergleichswert *k* zu finden. Bei der richtigen Wahl von *k* können mit den verschiedenen Strategien z. T. sehr gute Ergebnisse erzielt werden, jedoch steigen die Lösungszeiten bei einem schlechten Wert für *k* auch sehr schnell an. Aus diesem Grund wurden die Vergleichswerte für die Standardeinstellung abhängig von Modelleigenschaften, wie der prozentuale Anteil an integer Variablen im Modell und dem Fortschritt während des Supernode processings vor dem Branch- and- Cut Verfahren gemacht. Die Problematik, dass gute Vergleichswerte gefunden werden müssen, verliert des Weiteren durch die Kombination von Strategien an Bedeutung.